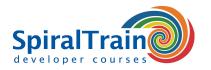

# **JBoss Administration**

#### **Audience JBoss Administration Course**

System Administrators and Web Developers who need to administer and control the JBoss Server and who need to deploy applications onto JBoss versions AS 7.\*, WildFly or EAP 6.\*.

#### **Prerequisites Course JBoss Administration**

Participants should be familiar basic computing skills like working with a command prompt and accessing the file system. Knowledge of Web Applications and other Web Servers is beneficial.

#### **Realization Training JBoss Administration**

The theory is covered using presentation slides. The concepts are further explained using demo's. The theory is alternated with exercises.

#### **Certificate JBoss Administration**

Attendants receive a certificate of participation in JBoss Administration after successful completion of the course.

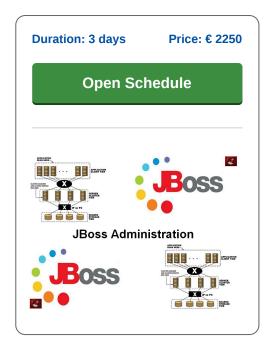

# **Content Course JBoss Administration**

In the course JBoss Administration participants learn to install, set up and configure the JBoss Application Server. The JBoss Application Server is an open source Java EE based runtime platform from RedHat. The course JBoss Administration deals with the latest JBoss Application Server version but also covers the differences with the previous versions of the server. The course works with the JBoss versions EAP 6.x, EAP 7.x and Wildfly.

#### **Java EE Intro**

The course JBoss Administration starts with a discussion of the fundamental concepts of the Java EE standard with Web components such as servlets and JSP and Enterprise Bean components such as sessions and message driven beans.

## JBoss Intro

Then the architecture and installation of the application server is covered. In the latest version of JBoss many improvements have been made, such as centralized configuration management and a faster start-up time. Issues such as the difference between standalone and domain mode, profiles and subsystems are treated here.

#### Modules

Attention is also paid to modular kernel and class loading, parallel deployment and sub-deployments. And dynamic module naming and implicit module dependencies are also discussed.

### Logging

An important part of the tuning and monitoring of JBoss is the configuration of the Logging Subsystem. The various options for its configuration are covered.

#### **User Management and Security**

User Management with the Management Console and the Command Line interface for assigning rights to individuals and groups is treated. And in that context, securing JBoss Applications with Login Modules and SSL certificates is also discussed.

## **Database Access**

Database access is also part of the course program. The installation and configuration of data sources and JDBC drivers is explained. And the deployment of Web Services on JBoss is covered.

## **Clustering and Performance**

Finally the possibilities of clustering JBoss servers, the difference between horizontal and vertical clustering and the integration with Message Queues are discussed. Performance tuning is also part of this.

Tel.: +31 (0) 30 - 737 0661

#### Locations

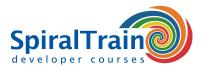

# **Modules Course JBoss Administration**

| Module 1 : Java EE Standard                                                                                                    | Module 2 : JBoss Intro                                                      | Module 3 : Modules                                                    |
|----------------------------------------------------------------------------------------------------|-----------------------------------------------------------------------------|-----------------------------------------------------------------------|
| Java EE Servers                                                                                                    | WildFly versus EAP                                                          | Class Loading Preference                                              |
| Servlets and JSP's                                                                                                    | JBoss EAP 6 en 7                                                            | Modular Class Loading                                                 |
| EJB Components                                                                                                    | Features of EAP 6                                                           | Why use Modules?                                                      |
| Persistent Entities                                                                                                    | Standalone versus Domain                                                    | Static Modules                                                        |
| Container Services                                                                                                    | Extensions                                                                  | module.xml                                                            |
| Stateless Session Beans                                                                                                    | Profiles and Subsystems                                                     | Dynamic Modules                                                       |
| Stateful Session Beans                                                                                                    | Datasources Subsystem                                                       | Module Dependencies                                                   |
| Passivation and Activation                                                                                                    | Paths and Interfaces                                                        | Dependency Example                                                    |
| Java EE API's                                                                                                    | Standalone and Domain Mode                                                  | Class Loading in Deployments                                          |
| JAX-WS Java EE Web Services                                                                                                    | Start Standalone Server                                                     | Dynamic Module Naming                                                 |
| JAXB for Java to XML Binding                                                                                                    | Management Resources                                                        | Class Loading and Subdeployments                                      |
| REST Web Services                                                                                                    | Attributes                                                                  | Implicit Module Dependencies                                          |
| Message Driven Beans                                                                                                    | Children                                                                    | Included Modules                                                      |
| Module 4 : JBoss Logging                                                                                                    | Module 5 : User Management                                                  | Module 6 : JBoss Security                                             |
|                                                                                                    |                                                                             |                                                                       |
| log4J Basic Concepts                                                                                                    | About User Management                                                       | Securing Applications                                                 |
| Logging API                                                                                                    | Creating a User                                                             | Database Login Module                                                 |
| Simple Logging                                                                                                    | Using Web Console                                                           | FORM-based Login                                                      |
| JBoss Logging                                                                                                    | Using Command Line Interface                                                | Configuring JBoss AS for SSL                                          |
| Supported Logging Frameworks                                                                                                    | Add user Command Arguments                                                  | Creating SSL Certificates                                             |
| Bootup Logging                                                                                                    | Specifying Realms                                                           | Configure SSL Connector                                               |
| View Bootup Errors                                                                                                    | Passing Arguments                                                           | Securing JMS destinations                                             |
| read-boot-errors Command                                                                                                    | Alternate Property Files                                                    | Securing AS                                                           |
| Garbage Collection Logging                                                                                                    | User in Single Group                                                        | AS System User                                                        |
| Log Levels                                                                                                    | User in Multiple Groups                                                     | File System Security                                                  |
| Logging Configuration                                                                                                    | Remote Access                                                               | Java Security Manager                                                 |
| Handlers and Loggers                                                                                                    | Administrator Privileges                                                    | Running Behind a Firewall                                             |
| Module 7 : Connecting to Databases                                                                                                    | Module 8 : Web Services and JBoss                                           | Module 9 : Clustering                                                 |
| Java Database Connectivity                                                                                                    | Web Services Overview                                                       | Clustering Types                                                      |
| JDBC Architecture and Operation                                                                                                    | Service Oriented Architecture                                               | Vertical and Horizontal                                               |
| JDBC Drivers                                                                                                    | Web Services With JAX-WS                                                    | Sticky Sessions                                                       |
| Types of DataSources                                                                                                    | Web Services on JBoss                                                       | State Replication                                                     |
| Non XA Datasources                                                                                                    | Configure Web Services Options                                              | Clustering in Jboss                                                   |
| Datasource Connection URL's                                                                                                    | Modify WSDL Address                                                         | HTTP Session Clustering                                               |
|                                                                                                    |                                                                             |                                                                       |
|                                                                                                    | WSDI Host Setting                                                           |                                                                       |
| Non-XA Datasources                                                                                                    | WSDL Port                                                                   | Session Beans                                                         |
| Non-XA Datasources<br>Datasource Connection URL's                                                                                                    | WSDL Port                                                                   | Java Persistence API                                                  |
| Non-XA Datasources Datasource Connection URL's Common Datasources Parameters                                                                                                    | WSDL Port<br>WSDL Secure Port                                               | Java Persistence API persistence.xml                                  |
| Non-XA Datasources Datasource Connection URL's Common Datasources Parameters Common Pool Parameters                                                                                                    | WSDL Port WSDL Secure Port Web Services Subsystem                           | Java Persistence API persistence.xml Shared Store                     |
| Non-XA Datasources Datasource Connection URL's Common Datasources Parameters Common Pool Parameters Core Datasource Statistics                                                                                                    | WSDL Port WSDL Secure Port Web Services Subsystem Configuring Handler Chain | Java Persistence API persistence.xml Shared Store Message Replication |
| Non-XA Datasources Datasource Connection URL's Common Datasources Parameters Common Pool Parameters Core Datasource Statistics JDBC Statistics                                                                                                    | WSDL Port WSDL Secure Port Web Services Subsystem                           | Java Persistence API persistence.xml Shared Store                     |
| Non-XA Datasources Datasource Connection URL's Common Datasources Parameters Common Pool Parameters Core Datasource Statistics JDBC Statistics  Module 10 : Performance Tuning                                                                                                   | WSDL Port WSDL Secure Port Web Services Subsystem Configuring Handler Chain | Java Persistence API persistence.xml Shared Store Message Replication |
| Non-XA Datasources Datasource Connection URL's Common Datasources Parameters Common Pool Parameters Core Datasource Statistics JDBC Statistics  Module 10 : Performance Tuning Performance Considerations                                                                        | WSDL Port WSDL Secure Port Web Services Subsystem Configuring Handler Chain | Java Persistence API persistence.xml Shared Store Message Replication |
| Non-XA Datasources Datasource Connection URL's Common Datasources Parameters Common Pool Parameters Core Datasource Statistics JDBC Statistics  Module 10 : Performance Tuning                                                                                                   | WSDL Port WSDL Secure Port Web Services Subsystem Configuring Handler Chain | Java Persistence API persistence.xml Shared Store Message Replication |
| Non-XA Datasources Datasource Connection URL's Common Datasources Parameters Common Pool Parameters Core Datasource Statistics JDBC Statistics  Module 10 : Performance Tuning  Performance Considerations Important Performance Aspects JVM Tuning                              | WSDL Port WSDL Secure Port Web Services Subsystem Configuring Handler Chain | Java Persistence API persistence.xml Shared Store Message Replication |
| Non-XA Datasources Datasource Connection URL's Common Datasources Parameters Common Pool Parameters Core Datasource Statistics JDBC Statistics  Module 10 : Performance Tuning  Performance Considerations Important Performance Aspects JVM Tuning Heap Tuning and Stack Tuning | WSDL Port WSDL Secure Port Web Services Subsystem Configuring Handler Chain | Java Persistence API persistence.xml Shared Store Message Replication |
| Non-XA Datasources Datasource Connection URL's Common Datasources Parameters Common Pool Parameters Core Datasource Statistics JDBC Statistics  Module 10 : Performance Tuning  Performance Considerations Important Performance Aspects JVM Tuning                              | WSDL Port WSDL Secure Port Web Services Subsystem Configuring Handler Chain | Java Persistence API persistence.xml Shared Store Message Replication |

Java Object Behavior
Heap Space Organization
Heap Area Characteristics
Tuning Garbage Collection
Application Server Trimming
Thread Pool Tuning

**Database Connection Pooling** 

Tel.: +31 (0) 30 - 737 0661